#### **Mathematical Laboratory**

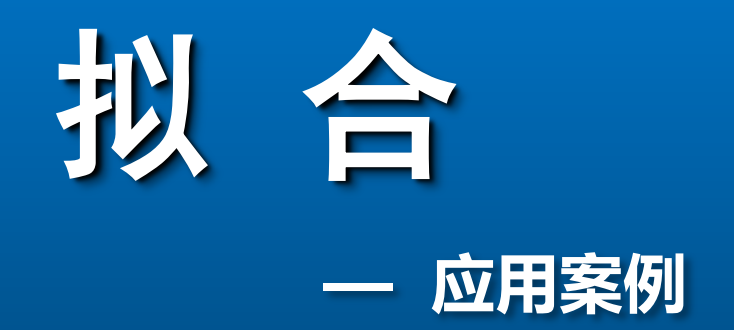

<span id="page-0-0"></span>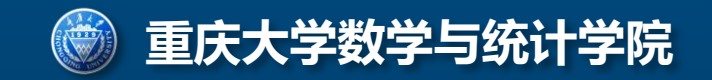

# **◆◆**静脉注射的给药方案 Mathematical Laboratory

# 问题背景

 一种新药用于临床之前,必须设计给药方案。在快速静脉注射下, 所谓给药方案是指,每次注射量多大,间隔时间多长。

 药物进入肌体后随血液输送到全身,在这过程中不断被吸收、分 解、代谢,最终排出体外。药物向体外排出的速率与血药浓度成正 比。单位体积血液中的药物含量,称血药浓度。临床上,每种药物 有一个最小有效浓度c1和最大治疗浓度c2,本题设c1=10,  $c_2$ =25(ug/ml)。。

一室模型:将整个机体看作一个房室,称中心室,室内血药浓度是均 匀的。快速静脉注射后,浓度立即上升;然后迅速下降。

 设计给药方案,必须知道给药后血药浓度随时间变化的规律。我们 从实验和理论两方面着手:

 在实验方面,对某人用快速静脉注射方式一次注入该药物300mg 后,在一定时刻t(小时)采集血药,测得血药浓度c(ug/ml)如下表:

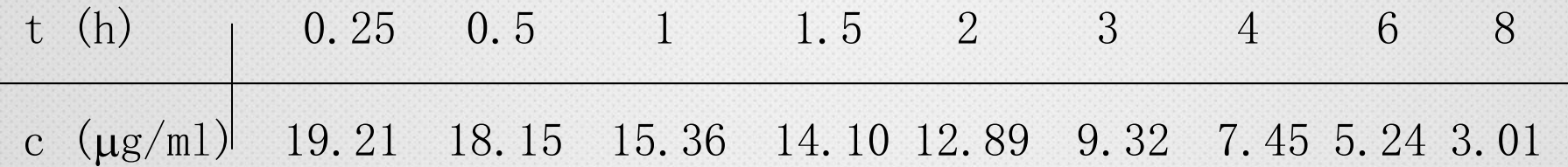

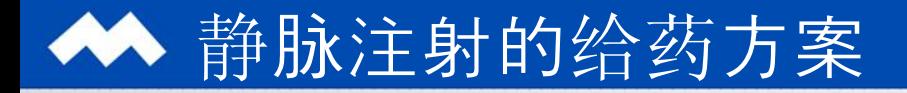

### 1. 在快速静脉注射的给药方式下,研究血药浓度(单位体积血液 中的药物含量)的变化规律。

2. 给定药物的最小有效浓度和最大治疗浓度,设计给药方案:每 次注射剂量多大;间隔时间多长。

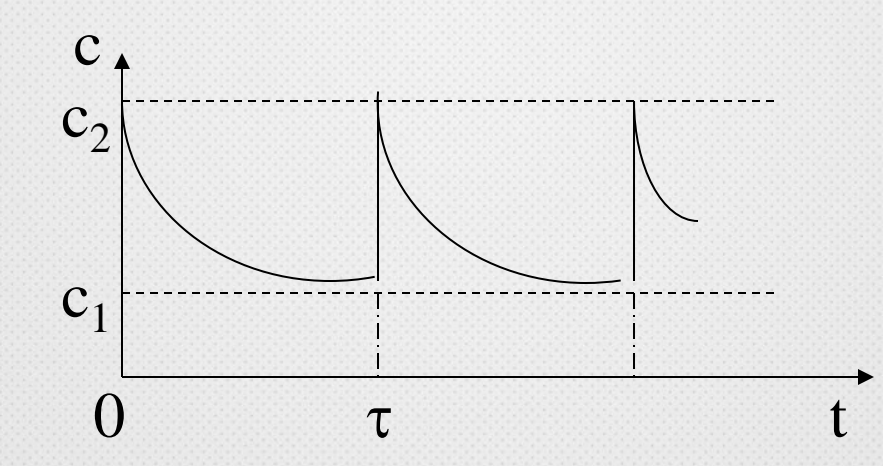

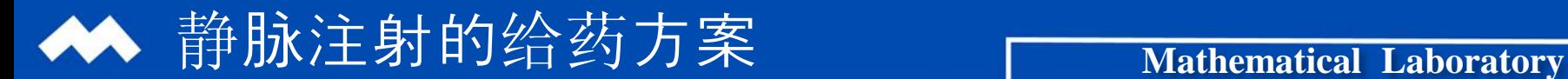

# 分析

### 实验:对血药浓度数据作拟合,符合负指数变化规律

### 理论:用一室模型研究血药浓度变化规律

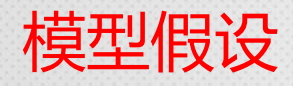

3.血液容积v, t=0注射剂量d, 血药浓度立即为d/v. 2.药物排除速率与血药浓度成正比,比例系数 k(>0) 1. 机体看作一个房室, 室内血药浓度均匀——一室模型

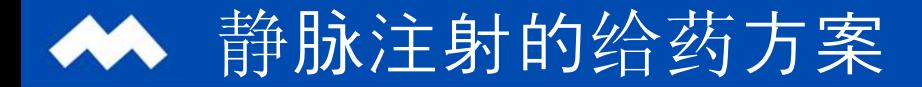

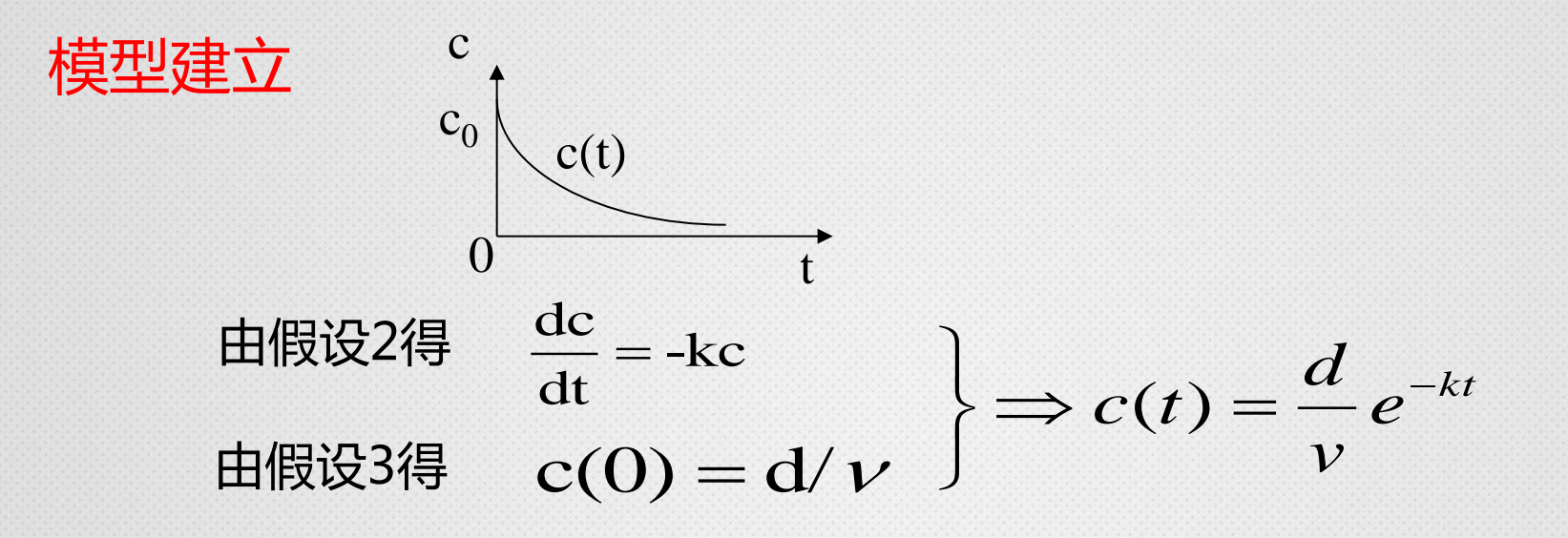

在此,d=300mg,t及c(t)在某些点处的值见前表,需经拟合求出 参数k、v

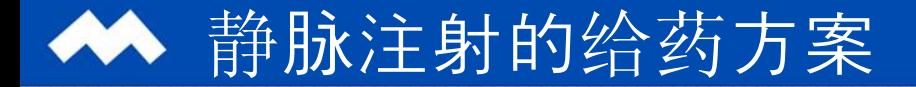

$$
c(t) = \frac{d}{v} e^{-kt} \implies \ln c = \ln(d/v) - kt
$$
  
\n
$$
y = a_1 t + a_2
$$
  
\n
$$
y = a_1 t + a_2
$$
  
\n
$$
y = a_1 t + a_2
$$
  
\n
$$
k = -a_1, v = d/e^{a_2}
$$

# ·用线性最小二乘拟合c(t)

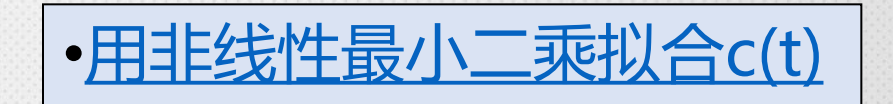

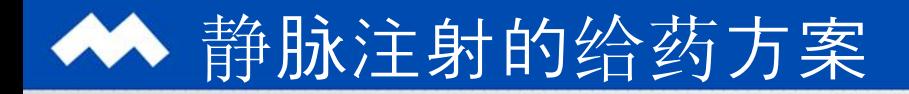

程序: •d=300;

•t=[0.25 0.5 1 1.5 2 3 4 6 8]; •c=[19.21 18.15 15.36 14.10 12.89 9.32 7.45 5.24 3.01];  $\bullet$ y=log(c);  $\bullet$ a=polyfit(t,y,1)  $\cdot$ k=-a(1)  $\cdot$ v=d/exp(a(2))

计算结果:*k* = 0.2347(1/*h*), $v = 15.02(l)$  <sub>MATLAB</sub>(lihe1)

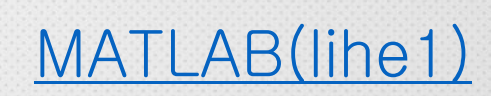

给药方案设计 $\{D_0, D, \tau\}$ 

 $1.\overline{\bigoplus}$ 每次注射剂量D, 间隔时间τ 2.血药浓度c(t)  $\overline{\mathbf{m}}$ c<sub>1</sub>  $\leq$  c(t)  $\leq$  c<sub>2</sub>  $3.\overline{\text{30}}\times\overline{\text{31}}\rightarrow0$  应加大

•1 
$$
D_0 = vc_2
$$
,  $D = v(c_2 - c_1)$   
\n•2  $c_1 = c_2 e^{-k\tau} \Rightarrow \tau = \frac{1}{k} \ln \frac{c_2}{c_1}$ 

$$
\begin{bmatrix}\n\bullet c_1 = 10, c_2 = 25 \\
\bullet k = 0.2347 \\
\bullet v = 15.02\n\end{bmatrix}
$$

计算结果:  $D_0 = 375.5$ ,  $D = 225.3$ ,  $\tau = 3.9$ 

给药方案:  $D_0 = 375(mg)$ ,  $D = 225(mg)$ ,  $\tau = 4(h)$ 

 $\mathbf{1}$ 

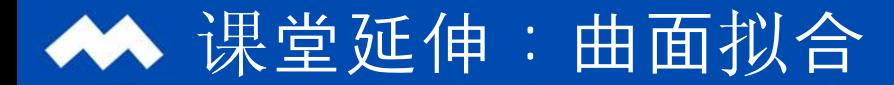

基本原理

已知m个自变量一个因变量*y*的一组观测值 $(x_{1i}, x_{2i}, ..., x_{\text{m}i}, y_i)$ ,  $i=1,2,...,n$ , 要确定函数y=f(x<sub>1</sub>, x<sub>2</sub>, …, x<sub>m</sub>), 使得

$$
\min J = \sum_{i=1}^{n} [f(x_{1i}, x_{2i}, ..., x_{mi}) - y_i]^2
$$

第一步:确定函数 $f(x_1, x_2, ..., x_m)$ 的结构;

第二步:通过最小二乘原理确定函数函数中的参数。

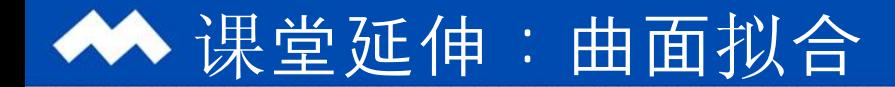

### 例 经济增长模型

 增加生产、发展经济的主要因素有增加投资、劳动力以及技术革 新等,在研究国民经济产值与这些因素的数量关系时,由于技术水平 不像资金、劳动力那样容易定量化,作为初步的模型,可认为技术水  $-$ 平不变,只讨论产值和资金、劳动力之间的关系。用 $Q$ ,  $K$ , L分别表 示产值、资金、劳动力,要寻求 $Q(K, L)$ 。经过简化与分析,在经济学 中,推导出一个著名的 $\text{Cobb-Douglas}$ 生产函数:

 $Q(K, L) = aK^{\alpha}L^{\beta}$ ,  $0<\alpha$ ,  $\beta<1$  (\*)

式中α, β, a要由经济统计数据确定。

根据表5-4所给的统计数据,估计α,β,a的值。

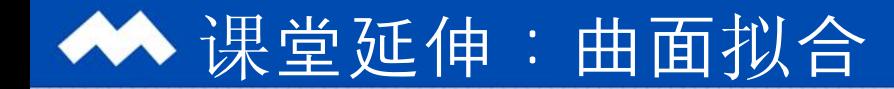

### 经济增长模型

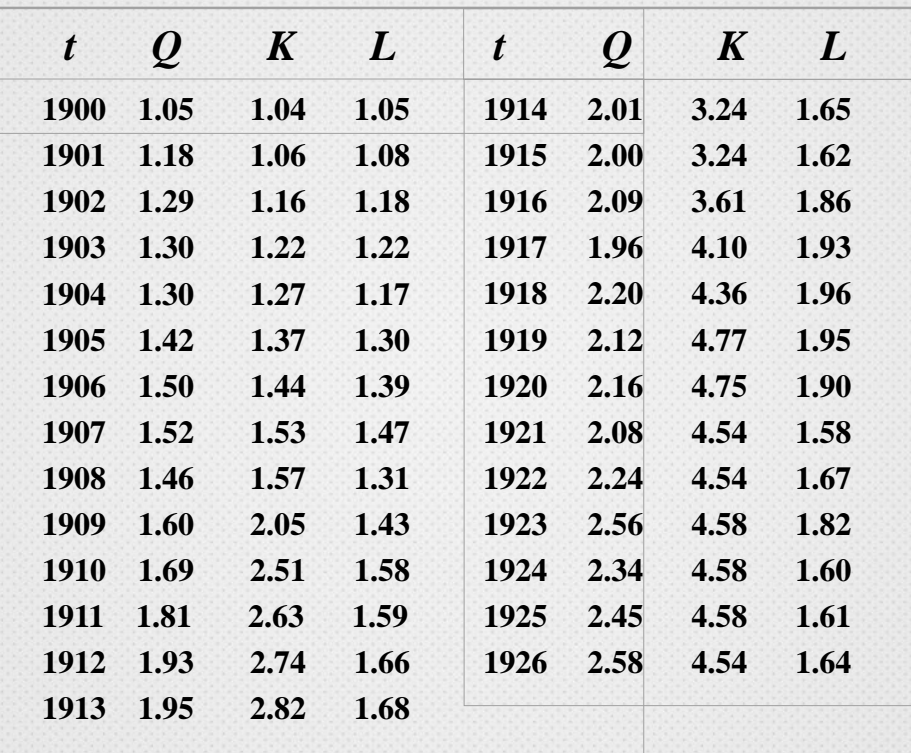

# 课堂延伸:曲面拟合

## 经济增长模型求解

function  $Q = j$ ingjizz( x, y)  $Q=x(1)*(y(1, :).^x(x)).*(y(2, :).^x(x))$ 其中 x(1) = a; x(2) =  $\alpha$ ; x(3) =  $\beta$ ;

Q=[1.05 1.18 1.29 1.30 1.30 1.42 1.50 1.52 1.46 …]; (略) y=[1.04 1.06 1.16 1.22 1.27 …; 1.05 1.08 1.18 …]; (略)  $x0=[0.1,0.1,0.2]$ ;

x=lsqcurvefit('jingjizz',x0, y,Q)

 $k=0:0.1:3$ ; l=k; [K,L]=meshgrid(k,l);  $Q = x(1)*(K, \hat{x}(2))$ . \* (L.  $\hat{x}(3)$ );  $mesh(K,L,O)$ 

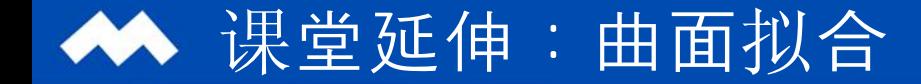

### 经济增长模型模拟

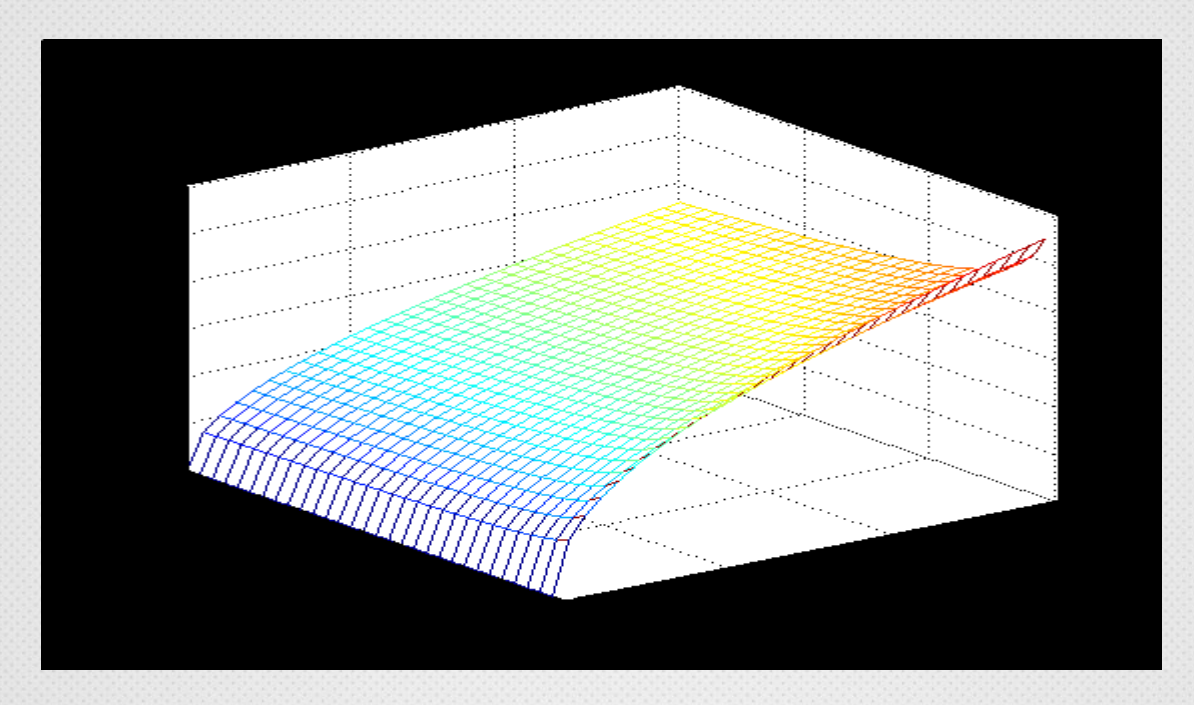

**Mathematical Laboratory**

# **Thanks**

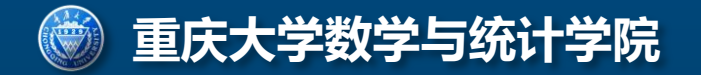